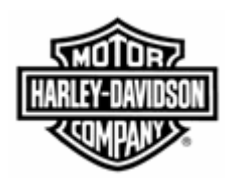

# Electronic Commerce Tips

**December 2006 Volume 3, Number 1**

## **Supplier EDI Contingency Plans on H-DSN**

In November, the Harley-Davidson (H-D) Electronic Commerce Council identified processes that suppliers should implement when they have not received their material requirements via their traditional EDI method or Sterling Commerce's Web Forms. The plans **require the supplier to have logon access to H-DSN.**

### **Manufacturing Suppliers**

The plans below document the process of downloading the data from Order Management in a Comma Separated Value (CSV) or Extensible Markup Language (XML) file format. The file can be uploaded to the supplier's EDI or order processing system.

Planning Schedule / Order Visibility / 830 CSV or XML file format, [http://www.h](http://www.h-dsn.com/genbus/PublicDocServlet?docID=137&docExt=pdf)[dsn.com/genbus/PublicDocServlet?docID=137&doc](http://www.h-dsn.com/genbus/PublicDocServlet?docID=137&docExt=pdf) [Ext=pdf](http://www.h-dsn.com/genbus/PublicDocServlet?docID=137&docExt=pdf)

Ship Schedules / Firm Orders / 862 XML file format, [http://www.h](http://www.h-dsn.com/genbus/PublicDocServlet?docID=139&docExt=pdf)[dsn.com/genbus/PublicDocServlet?docID=139&doc](http://www.h-dsn.com/genbus/PublicDocServlet?docID=139&docExt=pdf) [Ext=pdf](http://www.h-dsn.com/genbus/PublicDocServlet?docID=139&docExt=pdf)

Another option is for the supplier to view the documents via Order Management.

### **General Merchandise (GM) and Parts & Accessory (P&A) Suppliers**

The link that follows contains the plan that documents the process of downloading Purchase Orders / Firm Orders / 850 data from Order

Management in an Extensible Markup Language (XML) file format. The file can be uploaded to the supplier's EDI or order processing system. [http://www.h](http://www.h-dsn.com/genbus/PublicDocServlet?docID=140&docExt=pdf)[dsn.com/genbus/PublicDocServlet?docID=140&doc](http://www.h-dsn.com/genbus/PublicDocServlet?docID=140&docExt=pdf) [Ext=pdf](http://www.h-dsn.com/genbus/PublicDocServlet?docID=140&docExt=pdf)

#### **Supplier Direct Suppliers**

The link below contains the plan that documents the process of viewing the Open Picklist Report that is located in the Supplier Performance section on H-DSN. The report displays the open Picklists / Ship Schedules / 862. [http://www.h](http://www.h-dsn.com/genbus/PublicDocServlet?docID=141&docExt=pdf)[dsn.com/genbus/PublicDocServlet?docID=141&doc](http://www.h-dsn.com/genbus/PublicDocServlet?docID=141&docExt=pdf) [Ext=pdf](http://www.h-dsn.com/genbus/PublicDocServlet?docID=141&docExt=pdf)

The aforementioned plans are posted on the [Electronic Commerce web page](http://www.h-dsn.com/genbus/PublicDocServlet?docID=141&docExt=pdf) on H-DSN.

In the event that H-D's communication methods or processes fails and Order Management is not updated, the H-D purchasing representative will provide to the supplier their immediate material requirements.

For additional information on this on this tip or any H-D EDI/Bar Coding business requirement contact the Harley-Davidson EDI Department at [HD-EDIAdmin@harley-davidson.com](mailto:HD-EDIAdmin@harley-davidson.com).

To view other *Electronic Commerce Tips*, visit the Electronic Commerce Tips section on the [Electronic](http://www.h-dsn.com/genbus/ecommerce_contacts.jsp)  [Commerce web page.](http://www.h-dsn.com/genbus/ecommerce_contacts.jsp)